# Package 'marr'

April 12, 2022

Type Package Title Maximum rank reproducibility Version 1.4.0 Date 2021-05-10 Imports Rcpp, SummarizedExperiment, utils, methods, ggplot2, dplyr, magrittr, rlang, S4Vectors LinkingTo Rcpp **Depends**  $R$  ( $>= 4.0$ ) Suggests knitr, rmarkdown, BiocStyle, testthat, covr VignetteBuilder knitr Encoding UTF-8 License GPL  $(>= 3)$ Description marr (Maximum Rank Reproducibility) is a nonparametric approach that detects reproducible signals using a maximal rank statistic for high-dimensional biological data. In this R package, we implement functions that measures the reproducibility of features per sample pair and sample pairs per feature in high-dimensional biological replicate experiments. The user-friendly plot functions in this package also plot histograms of the reproducibility of features per sample pair and sample pairs per feature. Furthermore, our approach also allows the users to select optimal filtering threshold values for the identification of reproducible features and sample pairs based on output visualization checks (histograms). This package also provides the subset of data filtered by reproducible features and/or sample pairs.

biocViews QualityControl, Metabolomics, MassSpectrometry, RNASeq, ChIPSeq

BugReports <https://github.com/Ghoshlab/marr/issues>

RoxygenNote 7.1.1 git\_url https://git.bioconductor.org/packages/marr git\_branch RELEASE\_3\_14 git\_last\_commit d3da7f2 git\_last\_commit\_date 2021-10-26 Date/Publication 2022-04-12 Author Tusharkanti Ghosh [aut, cre], Max McGrath [aut], Daisy Philtron [aut], Katerina Kechris [aut], Debashis Ghosh [aut, cph]

Maintainer Tusharkanti Ghosh <tusharkantighosh30@gmail.com>

## R topics documented:

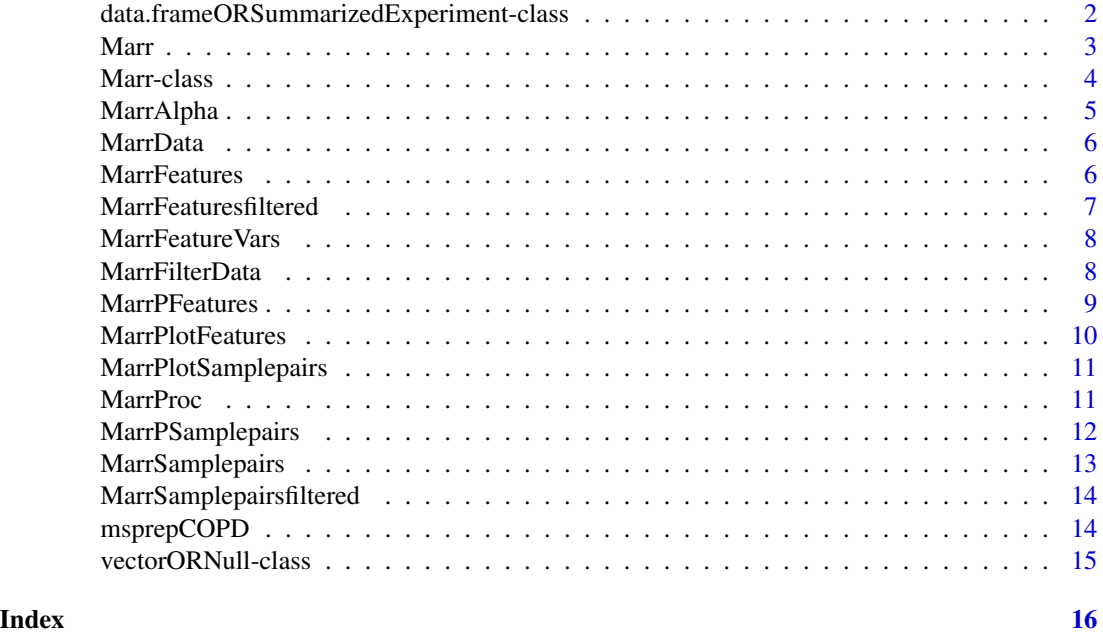

data.frameORSummarizedExperiment-class

*S4 Class union*

#### Description

Class union allowing MarrData slot to be a data.frame or Summarized Experiment

<span id="page-1-0"></span>

<span id="page-2-0"></span>Marr *Marr*

#### Description

This function applies an Rcpp-based implementation of a computationally efficient method for assessing reproducibility in high-throughput experiments, called the the Marr procedure. This function also defines the Marr class and constructor.

#### Usage

```
Marr(
  object,
  pSamplepairs = 0.75,
  pFeatures = 0.75,
  alpha = 0.05,
  featureVars = NULL
\mathcal{L}
```
#### Arguments

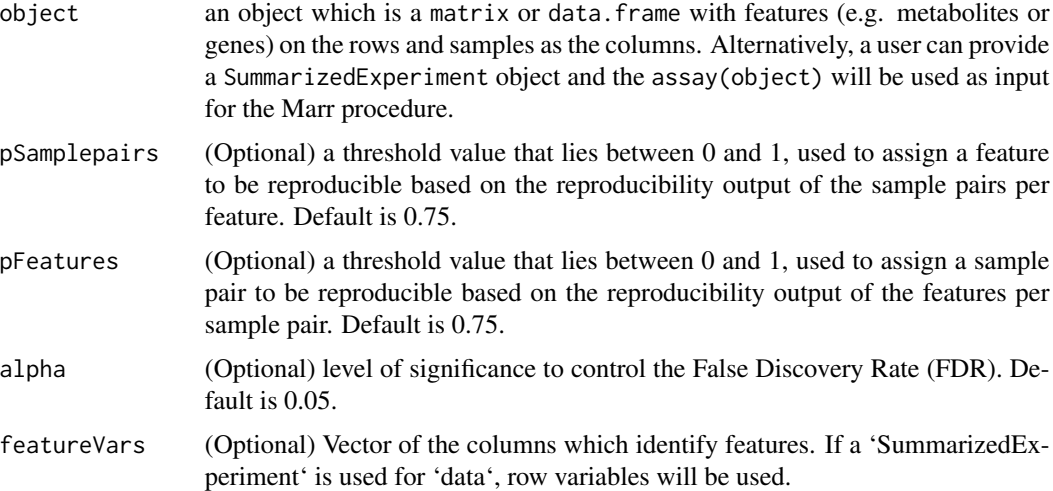

#### Details

marr (Maximum Rank Reproducibility) is a nonparametric approach, which assesses reproducibility in high-dimensional biological replicate experiments. Although it was originally developed for RNASeq data it can be applied across many different high-dimensional biological data including MassSpectrometry based Metabolomics and ChIPSeq. The Marr procedure uses a maximum rank statistic to identify reproducible signals from noise without making any distributional assumptions of reproducible signals. This procedure can be easily applied to a variety of measurement types since it employs a rank scale.

<span id="page-3-0"></span>This function computes the distributions of percent reproducible sample pairs (row-wise) per feature and percent reproducible features (column-wise) per sample pair, respectively. Additionally, it also computes the percent of reproducible sample pairs and features based on a threshold value. See the vignette for more details.

#### Value

A object of the class Marr that contains a numeric vector of the Marr sample pairs in the MarrSamplepairs slot, a numeric vector of the Marr features in the MarrFeatures slot, a numeric value of the Marr filtered features in the MarrSamplepairsfiltered slot, and a numeric value of the Marr filtered sample pairs in the MarrFeaturesfiltered slot.

#### References

Philtron, D., Lyu, Y., Li, Q. and Ghosh, D., 2018. Maximum Rank Reproducibility: A Nonparametric Approach to Assessing Reproducibility in Replicate Experiments. Journal of the American Statistical Association, 113(523), pp.1028-1039.

#### Examples

```
data <- matrix(rnorm(2400), nrow=200, ncol=12)
data_Marr <- Marr(object = data, pSamplepairs=0.75,
                  pFeatures=0.75, alpha=0.05)
data("msprepCOPD")
data_Marr_COPD <- Marr(object = msprepCOPD, pSamplepairs=0.75,
                       pFeatures=0.75, alpha=0.05)
```
Marr-class *the Marr class*

#### Description

Objects of this class store needed information to work with a Marr object

#### Value

MarrSamplepairs returns the distribution of percent reproducible features (column-wise) per sample pair, MarrFeatures returns the distribution of percent reproducible sample pairs (row-wise) per feature, MarrSamplepairsfiltered returns the percent of reproducible features based on a threshold value and MarrFeaturesfiltered returns the percent of reproducible sample pairs based on a threshold value

#### **Slots**

MarrSamplepairs Marr sample pairs

MarrFeatures Marr features

MarrSamplepairsfiltered Marr sample pairs post filtering

#### <span id="page-4-0"></span>MarrAlpha 5

MarrFeaturesfiltered Marr metabolites post filtering MarrData Original data object passed to Marr MarrPSamplepairs Value of pSamplepairs argument passed to Marr MarrPFeatures Value of pFeatures argument passed to Marr MarrAlpha Value of alpha argument passed to Marr MarrFeatureVars Value of featureVars passed to Marr. NULL if featureVars was left blank

#### Examples

```
data <- matrix(rnorm(2400), nrow=200, ncol=12)
data_Marr <- Marr(object = data, pSamplepairs=0.75,
                 pFeatures=0.75, alpha=0.05)
```
MarrAlpha *Generic function that returns the Marr Alpha*

#### Description

Given a Marr object, this function returns the Marr Alpha Accessors for the 'MarrAlpha' slot of a Marr object.

#### Usage

```
MarrAlpha(object)
```
## S4 method for signature 'Marr' MarrAlpha(object)

#### **Arguments**

object an object of class Marr.

#### Value

Value of alpha argument passed to Marr

```
data <- matrix(rnorm(2400), nrow=200, ncol=12)
data_Marr <- Marr(object = data, pSamplepairs=0.75,
                  pFeatures=0.75, alpha=0.05)
MarrAlpha(data_Marr)
```
<span id="page-5-0"></span>

#### Description

Given a Marr object, this function returns the Marr Data Accessors for the 'MarrData' slot of a Marr object.

#### Usage

MarrData(object)

## S4 method for signature 'Marr' MarrData(object)

#### Arguments

object an object of class Marr.

#### Value

Original data object passed to Marr

#### Examples

```
data <- matrix(rnorm(2400), nrow=200, ncol=12)
data_Marr <- Marr(object = data, pSamplepairs=0.75,
                 pFeatures=0.75, alpha=0.05)
MarrData(data_Marr)
```
MarrFeatures *Generic function that returns the Marr features*

#### Description

Given a Marr object, this function returns the Marr features Accessors for the 'MarrFeatures' slot of a Marr object.

#### Usage

```
MarrFeatures(object)
```
## S4 method for signature 'Marr' MarrFeatures(object)

#### <span id="page-6-0"></span>MarrFeaturesfiltered 7

#### Arguments

object an object of class Marr.

#### Value

The distribution of percent reproducible sample pairs (row-wise) per feature after applying the maximum rank reproducibility.

#### Examples

```
data <- matrix(rnorm(2400), nrow=200, ncol=12)
data_Marr <- Marr(object = data, pSamplepairs=0.75,
                  pFeatures=0.75, alpha=0.05)
MarrFeatures(data_Marr)
```
MarrFeaturesfiltered *Generic function that returns the Marr filtered features*

#### Description

Given a Marr object, this function returns the Marr filtered features

Accessors for the 'MarrFeaturesfiltered' slot of a Marr object.

#### Usage

MarrFeaturesfiltered(object)

## S4 method for signature 'Marr' MarrFeaturesfiltered(object)

#### Arguments

object an object of class Marr.

#### Value

The percent of reproducible sample pairs based on a threshold value after applying maximum rank reproducibility.

```
data <- matrix(rnorm(2400), nrow=200, ncol=12)
data_Marr <- Marr(object = data, pSamplepairs=0.75,
                  pFeatures=0.75, alpha=0.05)
MarrFeaturesfiltered(data_Marr)
```
<span id="page-7-0"></span>

#### Description

Given a Marr object, this function returns the Marr Feature Vars Accessors for the 'MarrFeatureVars' slot of a Marr object.

#### Usage

```
MarrFeatureVars(object)
```
## S4 method for signature 'Marr' MarrFeatureVars(object)

#### Arguments

object an object of class Marr.

#### Value

Value of featureVars passed to Marr. NULL if featureVars was left blank

#### Examples

```
data <- matrix(rnorm(2400), nrow=200, ncol=12)
data_Marr <- Marr(object = data, pSamplepairs=0.75,
                  pFeatures=0.75, alpha=0.05)
MarrFeatureVars(data_Marr)
```
MarrFilterData *Filter by Maximum Rank Reproducibility*

#### Description

Filters Marr object according to the Maximum Rank Reproducibility of the features, samples pairs, or both. Features are removed if their reproducibility per sample pair is less than pFeatures. Samples are removed if their sample pair reproducibility per feature is less than pSamplepairs for all pairings of that sample and the other samples in the set.

#### Usage

```
MarrFilterData(object, by = c("both", "features", "samplePairs"))
```
#### <span id="page-8-0"></span>MarrPFeatures 9

#### Arguments

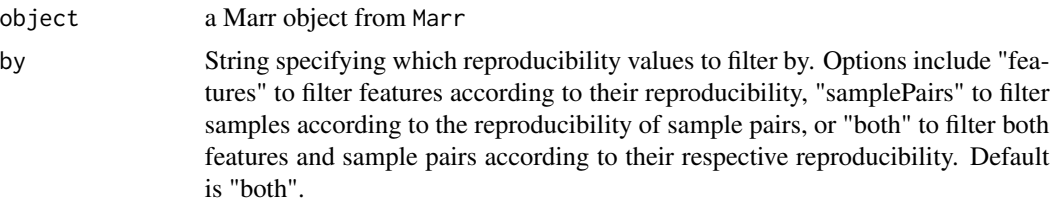

#### Value

A list of data.frame's or a SummarizedExperiment. If a data.frame was originally input into the Marr function, a list with three elements, filteredData, removedSamples, and removedFeatures, will be returned. If a SummarizedExperiment was originally input, output will be a SummarizedExperiment with the assay filtered and with two metadata objects, removedSamples and removedFeatures added.

#### Examples

```
data <- matrix(rnorm(2400), nrow=200, ncol=12)
data_Marr <- Marr(object = data, pSamplepairs=0.75,
                 pFeatures=0.75, alpha=0.05)
MarrFilterData(data_Marr, by = "both")
```
MarrPFeatures *Generic function that returns the Marr P Features*

#### Description

Given a Marr object, this function returns the Marr P Features

Accessors for the 'MarrPFeatures' slot of a Marr object.

#### Usage

```
MarrPFeatures(object)
```
## S4 method for signature 'Marr' MarrPFeatures(object)

#### Arguments

object an object of class Marr.

#### Value

Value of MarrPFeatures argument passed to Marr

#### Examples

```
data <- matrix(rnorm(2400), nrow=200, ncol=12)
data_Marr <- Marr(object = data, pSamplepairs=0.75,
                  pFeatures=0.75, alpha=0.05)
MarrPFeatures(data_Marr)
```
MarrPlotFeatures *Plot percent reproducible sample pairs per feature for pairwise replicates from* Marr *function.*

#### Description

This function plots a histogram showing the features along the y-axis and percent reproducible sample pairs per feature on the x-axis.

#### Usage

```
MarrPlotFeatures(
  object,
  xLab = "Percent reproducible sample pairs per feature",
 yLab = "Feature"
\lambda
```
#### Arguments

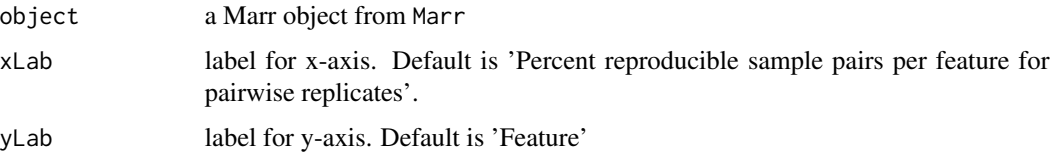

### Value

A histogram will be created showing the features along the y-axis and percent reproducible sample pairs per feature on the x-axis.

```
data <- matrix(rnorm(2400), nrow=200, ncol=12)
data_Marr <- Marr(object = data, pSamplepairs=0.75,
                 pFeatures=0.75, alpha=0.05)
MarrPlotFeatures(data_Marr)
```
<span id="page-9-0"></span>

<span id="page-10-0"></span>MarrPlotSamplepairs *Plot percent reproducible features per sample pair for pairwise replicates from* Marr *function.*

#### Description

This function plots a histogram showing the sample pairs along the y-axis and percent reproducible features per sample pair on the x-axis.

#### Usage

```
MarrPlotSamplepairs(
  object,
  xLab = "Percent reproducible features per sample pair",
  yLab = "Sample pair"
\mathcal{E}
```
#### Arguments

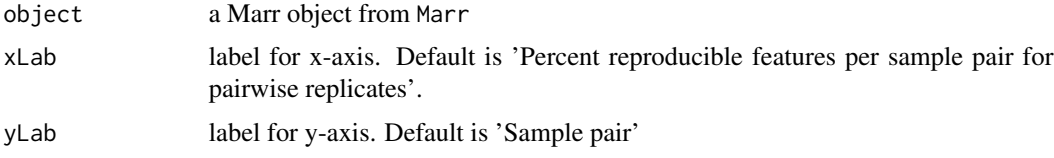

#### Value

A histogram will be created showing the sample pairs along the y-axis and percent reproducible features per sample pair on the x-axis.

#### Examples

```
data <- matrix(rnorm(2400), nrow=200, ncol=12)
data_Marr <- Marr(object = data, pSamplepairs=0.75,
                  pFeatures=0.75, alpha=0.05)
MarrPlotSamplepairs(data_Marr)
```
MarrProc *MarrProc*

#### Description

This function is a helper function that computes distributions of reproducible sample pairs per feature and reproducible features per sample pair for the function Marr.

#### <span id="page-11-0"></span>Usage

MarrProc(object, alpha = 0.05)

#### Arguments

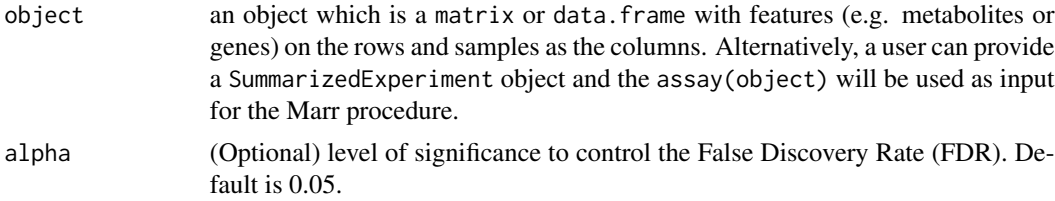

#### Value

A list of percent reproducible statistics including

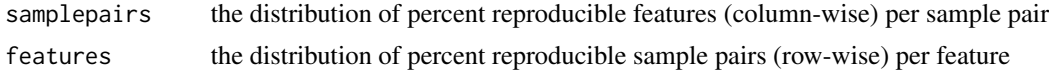

#### Examples

```
data <- matrix(rnorm(2400), nrow=200, ncol=12)
data_MarrProc <- MarrProc(object=data, alpha = 0.05)
```
MarrPSamplepairs *Generic function that returns the Marr P Sample Pairs*

### Description

Given a Marr object, this function returns the Marr P Sample Pairs

Accessors for the 'MarrPSamplepairs' slot of a Marr object.

#### Usage

```
MarrPSamplepairs(object)
```
## S4 method for signature 'Marr' MarrPSamplepairs(object)

#### Arguments

object an object of class Marr.

#### Value

Value of pSamplepairs argument passed to Marr

#### <span id="page-12-0"></span>MarrSamplepairs 13

#### Examples

```
data <- matrix(rnorm(2400), nrow=200, ncol=12)
data_Marr <- Marr(object = data, pSamplepairs=0.75,
                  pFeatures=0.75, alpha=0.05)
MarrPSamplepairs(data_Marr)
```
MarrSamplepairs *Generic function that returns the Marr sample pairs*

#### Description

Given a Marr object, this function returns the Marr sample pairs

Accessors for the 'MarrSamplepairs' slot of a Marr object.

#### Usage

```
MarrSamplepairs(object)
```
## S4 method for signature 'Marr' MarrSamplepairs(object)

#### Arguments

object an object of class Marr.

#### Value

The distribution of percent reproducible features (column-wise) per sample pair after applying the maximum rank reproducibility.

```
data <- matrix(rnorm(2400), nrow=200, ncol=12)
data_Marr <- Marr(object = data, pSamplepairs=0.75,
                  pFeatures=0.75, alpha=0.05)
MarrSamplepairs(data_Marr)
```

```
MarrSamplepairsfiltered
```
*Generic function that returns the Marr filtered sample pairs*

#### **Description**

Given a Marr object, this function returns the Marr filtered sample pairs Accessors for the 'MarrSamplepairsfiltered' slot of a Marr object.

#### Usage

```
MarrSamplepairsfiltered(object)
```
## S4 method for signature 'Marr' MarrSamplepairsfiltered(object)

#### Arguments

object an object of class Marr.

#### Value

The percent of reproducible features based on a threshold value after applying maximum rank reproducibility.

#### Examples

```
data <- matrix(rnorm(2400), nrow=200, ncol=12)
data_Marr <- Marr(object = data, pSamplepairs=0.75,
                  pFeatures=0.75, alpha=0.05)
MarrSamplepairsfiltered(data_Marr)
```
msprepCOPD *Example of processed mass spectrometry dataset*

#### Description

Data contains LC-MS metabolite analysis for samples from 20 subjects. and 662 metabolites. The raw data was pre-processed using MSPrep method. The raw data pre- processing include 3 steps- Filtering, Missing Value Imputation and Normalization. Filtering- the metabolites(columns) in the raw data were removed if they were missing more than 80 percent of the samples. Missing Value Imputation- The Bayesian Principal Component Analysis (BPCA) was applied to impute the missing values. Normalization- median normalization was applied to remove unwanted variation appears from various sources in metabolomics studies. The first three columns indicate "Mass" indicating the mass-to-charge ratio, "Retention.Time", and "Compound.Name" for each present metabolite. The remaining columns indicate abundance for each of the 645 mass/retention-time combination for each subject combination.

#### <span id="page-14-0"></span>Usage

data(msprepCOPD)

#### Format

SummarizedExperiment assay object containing 645 metabolites (features) of 20 subjects (samples).

Mass Mass-to-charge ratio

Retention.Time Retention-time

Compound.Name Compound name for each mass/retention time combination

X10062C The columns indicate metabolite abundances found in each subject combination. Each column begins with an 'X', followed by the subject ID.

#### Source

[https://www.metabolomicsworkbench.org/data/DRCCMetadata.php?Mode=Project&Project](https://www.metabolomicsworkbench.org/data/DRCCMetadata.php?Mode=Project&ProjectID=PR000438)ID= [PR000438](https://www.metabolomicsworkbench.org/data/DRCCMetadata.php?Mode=Project&ProjectID=PR000438)

The raw data is available at the NIH Common Fund's National Metabolomics Data Repository (NMDR) website, the Metabolomics Workbench, https://www.metabolomicsworkbench.org, where it has been assigned Project ID PR000438. The raw data can be accessed directly via it's Project DOI: 10.21228/M8FC7C This work is supported by NIH grant, U2C- DK119886.

#### References

Nichole Reisdorph. Untargeted LC-MS metabolomics analysis of human COPD plasma, HILIC & C18, metabolomics\_workbench, V1.

Hughes, G., Cruickshank-Quinn, C., Reisdorph, R., Lutz, S., Petrache, I., Reisdorph, N., Bowler, R. and Kechris, K., 2014. MSPrep—Summarization, normalization and diagnostics for processing of mass spectrometry–based metabolomic data. Bioinformatics, 30(1), pp.133-134.

#### Examples

data(msprepCOPD)

vectorORNull-class *S4 Class union*

#### Description

Class union allowing MarrFeatureVars slot to be a vector or NULL

# <span id="page-15-0"></span>Index

∗ datasets

msprepCOPD, [14](#page-13-0) data.frameORSummarizedExperiment-class, [2](#page-1-0) Marr, [3](#page-2-0) Marr-class, [4](#page-3-0) MarrAlpha, [5](#page-4-0) MarrAlpha,Marr-method *(*MarrAlpha*)*, [5](#page-4-0) MarrData, [6](#page-5-0) MarrData,Marr-method *(*MarrData*)*, [6](#page-5-0) MarrFeatures, [6](#page-5-0) MarrFeatures,Marr-method *(*MarrFeatures*)*, [6](#page-5-0) MarrFeaturesfiltered, [7](#page-6-0) MarrFeaturesfiltered,Marr-method *(*MarrFeaturesfiltered*)*, [7](#page-6-0) MarrFeatureVars, [8](#page-7-0) MarrFeatureVars,Marr-method *(*MarrFeatureVars*)*, [8](#page-7-0) MarrFilterData, [8](#page-7-0) MarrPFeatures, [9](#page-8-0) MarrPFeatures,Marr-method *(*MarrPFeatures*)*, [9](#page-8-0) MarrPlotFeatures, [10](#page-9-0) MarrPlotSamplepairs, [11](#page-10-0) MarrProc, [11](#page-10-0) MarrPSamplepairs, [12](#page-11-0) MarrPSamplepairs, Marr-method *(*MarrPSamplepairs*)*, [12](#page-11-0) MarrSamplepairs, [13](#page-12-0) MarrSamplepairs, Marr-method *(*MarrSamplepairs*)*, [13](#page-12-0) MarrSamplepairsfiltered, [14](#page-13-0) MarrSamplepairsfiltered, Marr-method *(*MarrSamplepairsfiltered*)*, [14](#page-13-0) msprepCOPD, [14](#page-13-0)

vectorORNull-class, [15](#page-14-0)